# **WebHCat Reference GetTables**

# <span id="page-0-0"></span>List Tables — GET ddl/database/:db/table

- [List Tables GET ddl/database/:db/table](#page-0-0)
	- <sup>o</sup> [Description](#page-0-1)
		- <sup>o</sup> [URL](#page-0-2)
		- <sup>o</sup> [Parameters](#page-0-3)
		- <sup>o</sup> [Results](#page-0-4)
		- <sup>o</sup> [Example](#page-0-5)
			- [Curl Command](#page-0-6)
			- [JSON Output](#page-0-7)
			- **[JSON Output \(error\)](#page-0-8)**

# <span id="page-0-1"></span>**Description**

List the tables in an HCatalog database.

#### <span id="page-0-2"></span>URL

http://www.myserver.com/templeton/v1/ddl/database/:db/table

### <span id="page-0-3"></span>**Parameters**

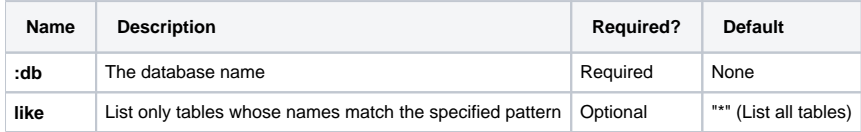

The [standard parameters](https://cwiki-test.apache.org/confluence/display/Hive/WebHCat+UsingWebHCat#WebHCatUsingWebHCat-Standard+Parameters) are also supported.

#### <span id="page-0-4"></span>**Results**

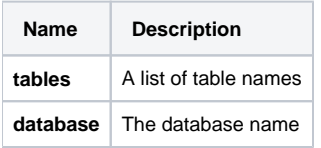

## <span id="page-0-5"></span>Example

#### <span id="page-0-6"></span>**Curl Command**

% curl -s 'http://localhost:50111/templeton/v1/ddl/database/default/table?user.name=ctdean&like=m\*'

#### <span id="page-0-7"></span>**JSON Output**

```
{
  "tables": [
    "my_table",
   "my_table_2",
    "my_table_3"
 ],
 "database": "default"
}
```
#### <span id="page-0-8"></span>**JSON Output (error)**

```
{
   "errorDetail": "
    org.apache.hadoop.hive.ql.metadata.HiveException: ERROR: The database defaultsd does not exist.
        at org.apache.hadoop.hive.ql.exec.DDLTask.switchDatabase(DDLTask.java:3122)
        at org.apache.hadoop.hive.ql.exec.DDLTask.execute(DDLTask.java:224)
        at org.apache.hadoop.hive.ql.exec.Task.executeTask(Task.java:134)
        at org.apache.hadoop.hive.ql.exec.TaskRunner.runSequential(TaskRunner.java:57)
        at org.apache.hadoop.hive.ql.Driver.launchTask(Driver.java:1332)
        at org.apache.hadoop.hive.ql.Driver.execute(Driver.java:1123)
        at org.apache.hadoop.hive.ql.Driver.run(Driver.java:931)
        at org.apache.hcatalog.cli.HCatDriver.run(HCatDriver.java:42)
        at org.apache.hcatalog.cli.HCatCli.processCmd(HCatCli.java:247)
        at org.apache.hcatalog.cli.HCatCli.processLine(HCatCli.java:203)
        at org.apache.hcatalog.cli.HCatCli.main(HCatCli.java:162)
        at sun.reflect.NativeMethodAccessorImpl.invoke0(Native Method)
        at sun.reflect.NativeMethodAccessorImpl.invoke(NativeMethodAccessorImpl.java:39)
        at sun.reflect.DelegatingMethodAccessorImpl.invoke(DelegatingMethodAccessorImpl.java:25)
        at java.lang.reflect.Method.invoke(Method.java:597)
        at org.apache.hadoop.util.RunJar.main(RunJar.java:156)
    ",
  "error": "FAILED: Error in metadata: ERROR: The database defaultsd does not exist.",
   "errorCode": 500,
   "database": "defaultsd"
}
```
**Navigation Links**

Previous: [DELETE ddl/database/:db](https://cwiki-test.apache.org/confluence/display/Hive/WebHCat+Reference+DeleteDB) Next: [GET ddl/database/:db/table/:table](https://cwiki-test.apache.org/confluence/display/Hive/WebHCat+Reference+GetTable)

General: [DDL Resources](https://cwiki-test.apache.org/confluence/display/Hive/WebHCat+Reference+AllDDL) – [WebHCat Reference](https://cwiki-test.apache.org/confluence/display/Hive/WebHCat+Reference) – [WebHCat Manual](https://cwiki-test.apache.org/confluence/display/Hive/WebHCat) – [HCatalog Manual](https://cwiki-test.apache.org/confluence/display/Hive/HCatalog) – [Hive Wiki Home](https://cwiki-test.apache.org/confluence/display/Hive/Home) – [Hive Project Site](http://hive.apache.org/)